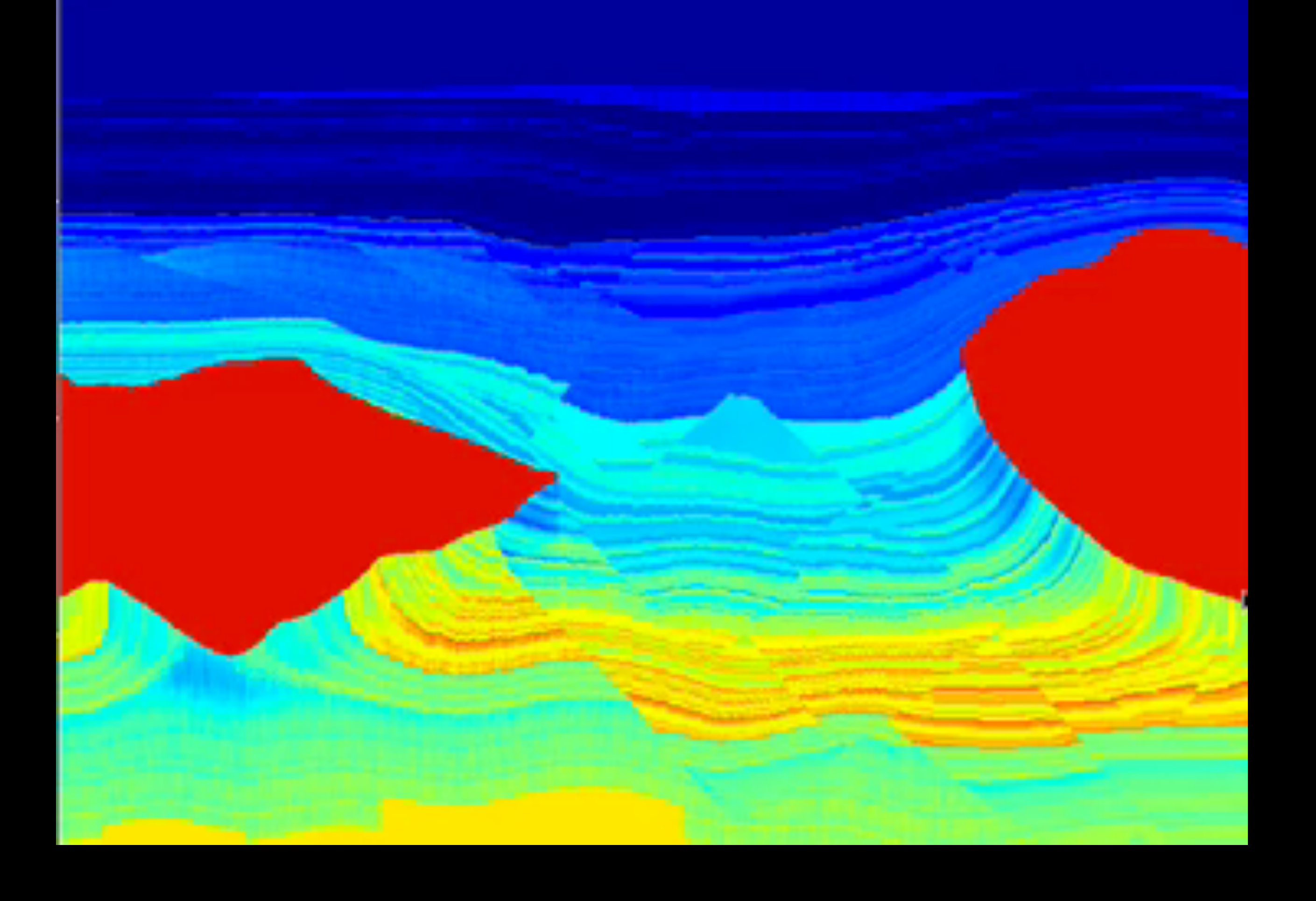

### Synthetic seismic model building using an event based approach

SEP meeting 2015 and the settlement of the Bob Clapp

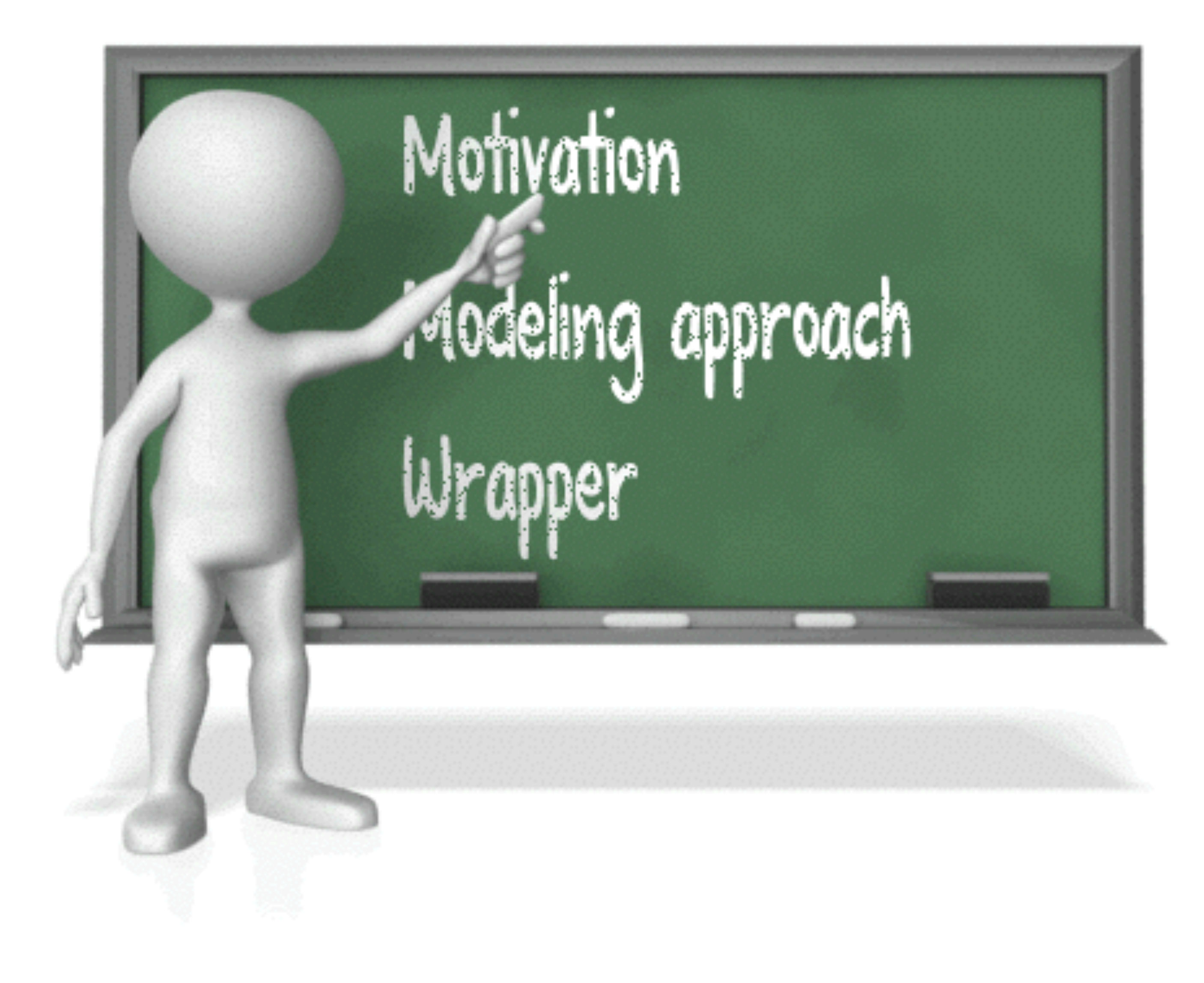

SESAAI Meeting 2014 Bob Clapp

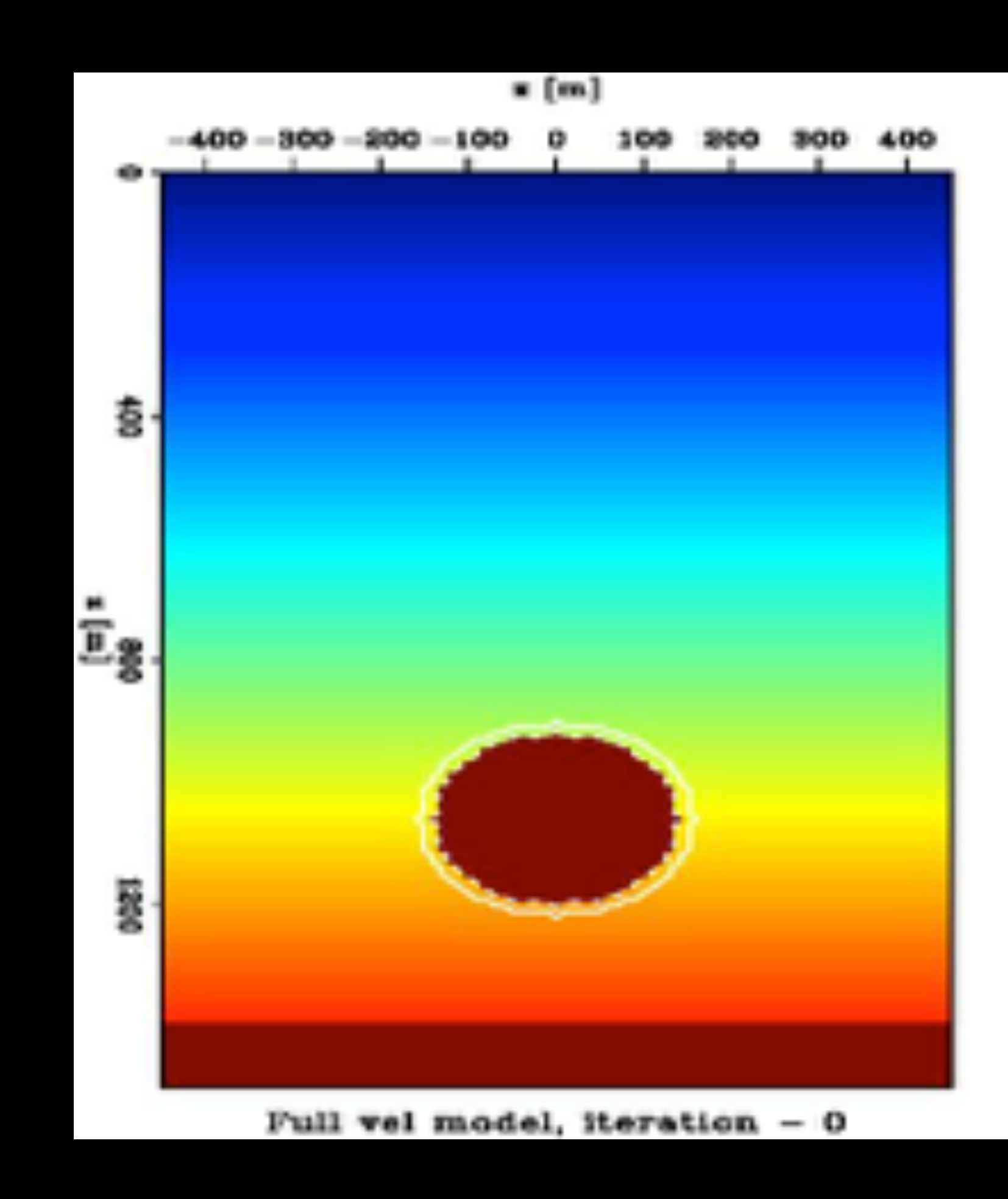

Bob Clapp

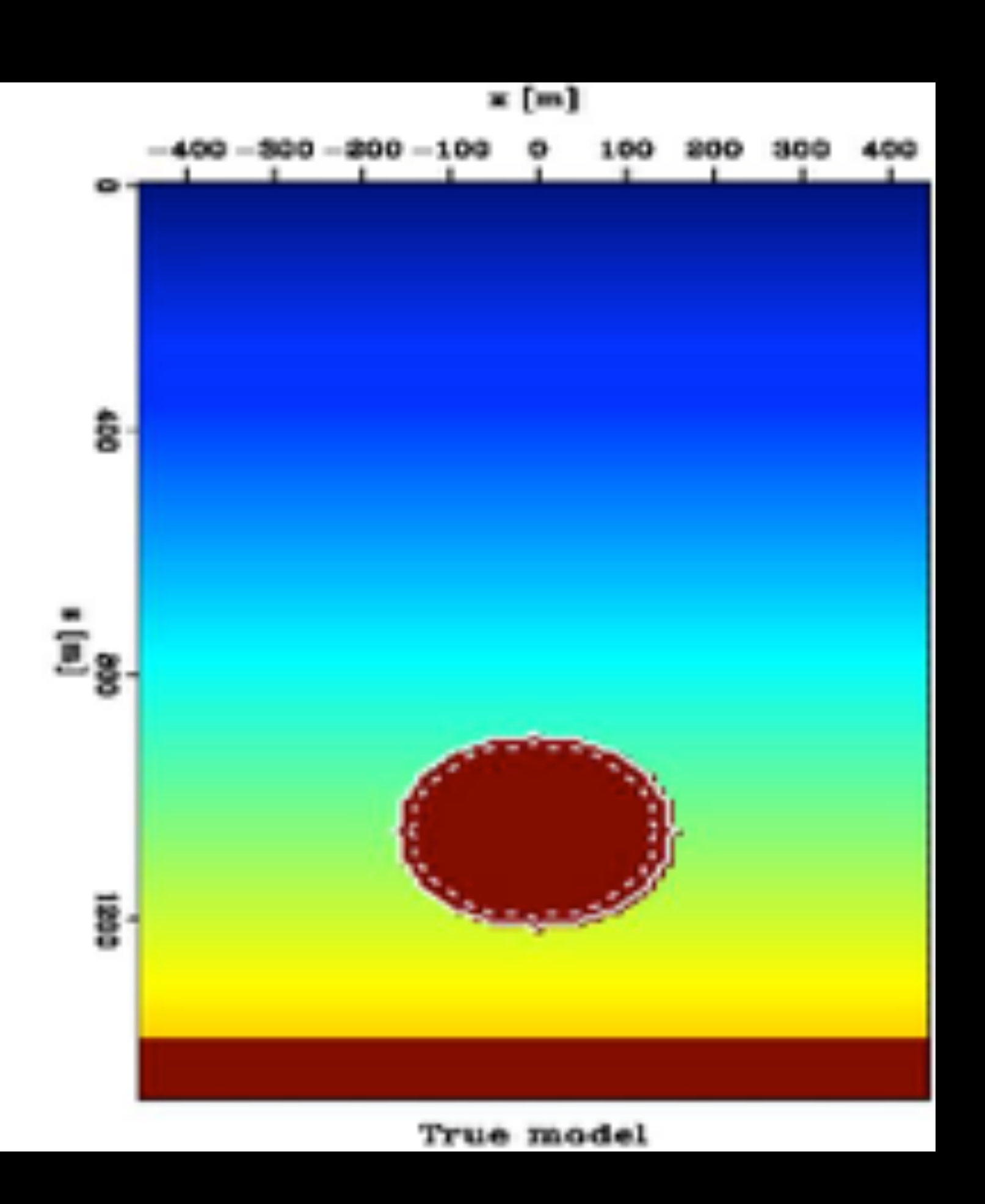

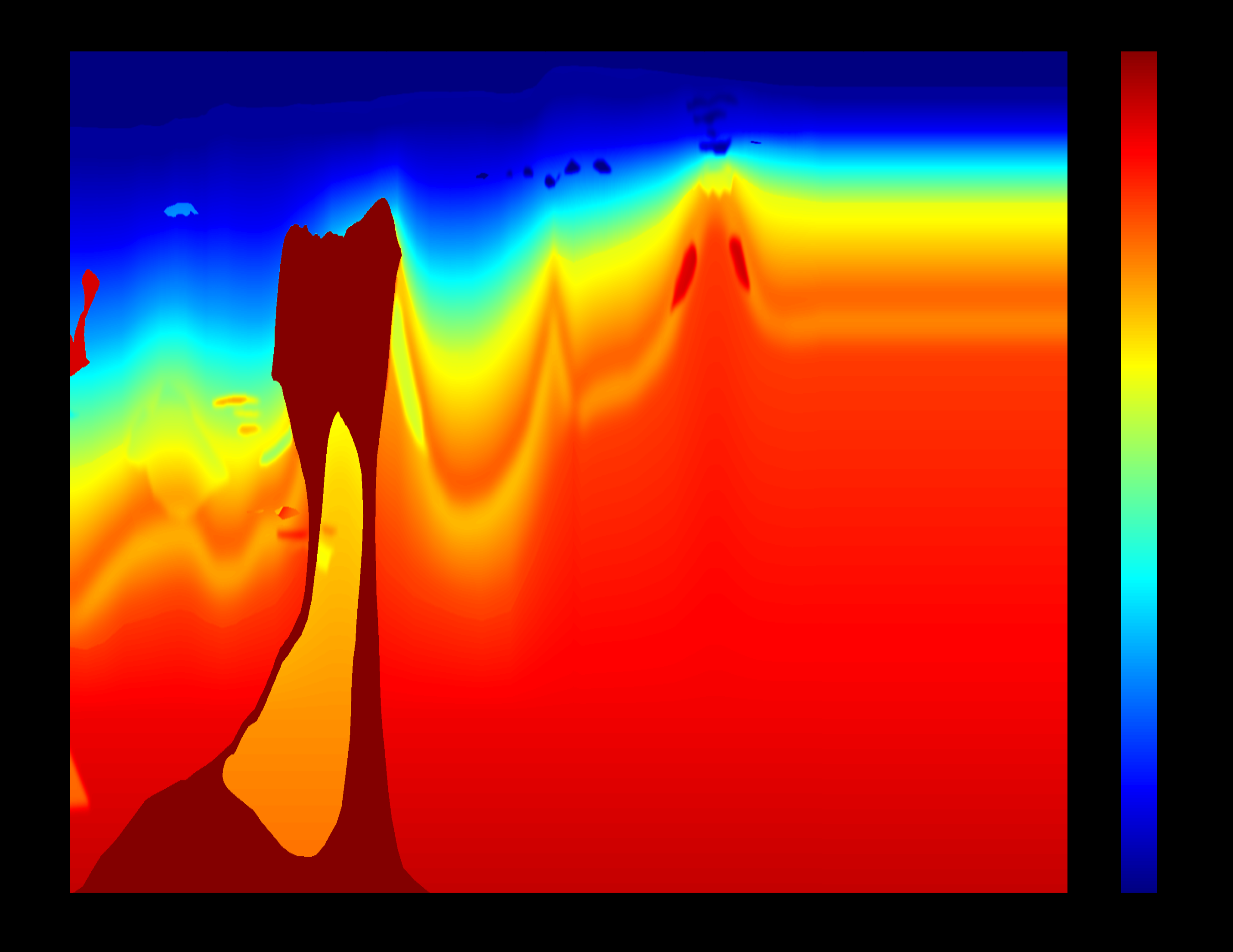

Bob Clapp

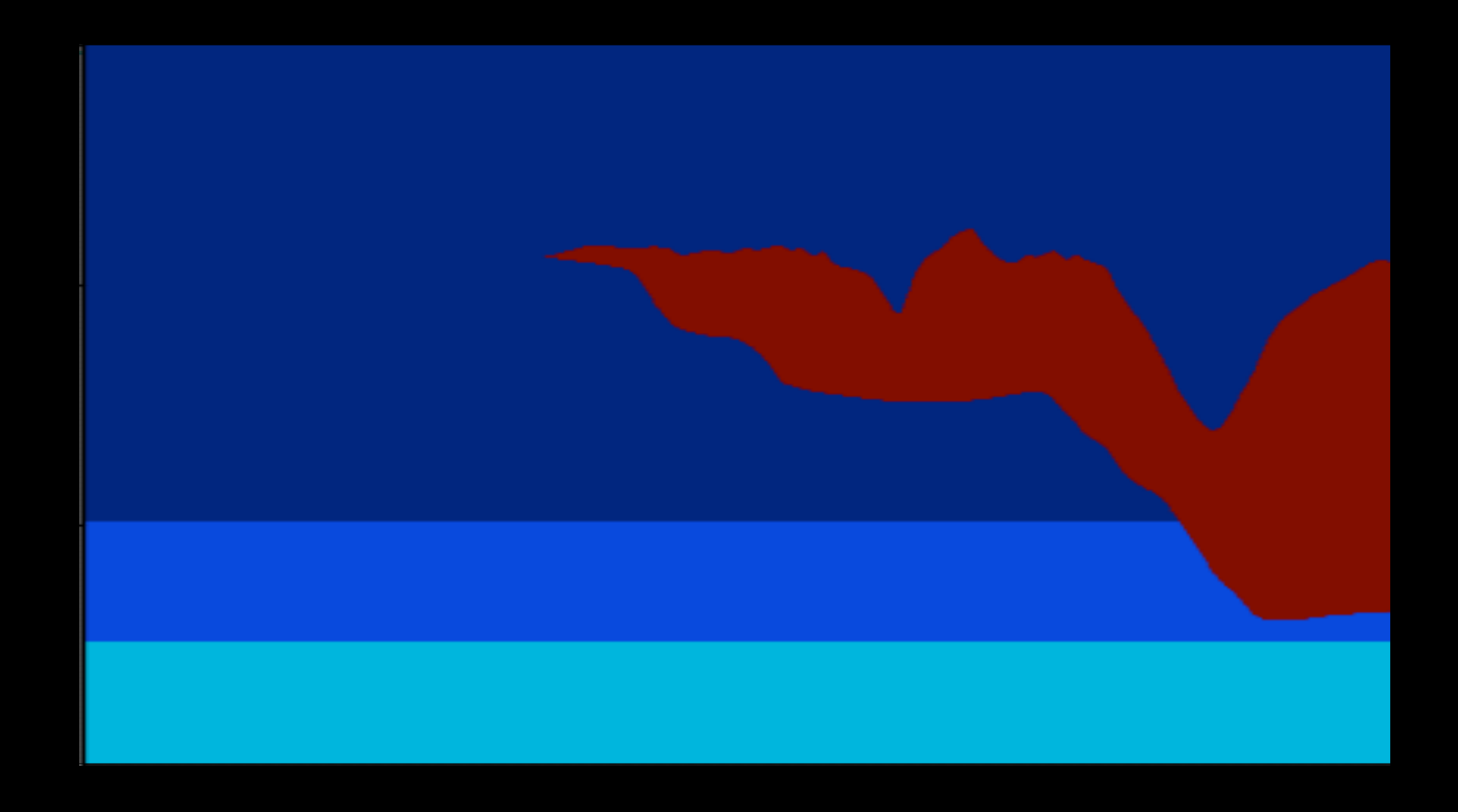

Bob Clapp

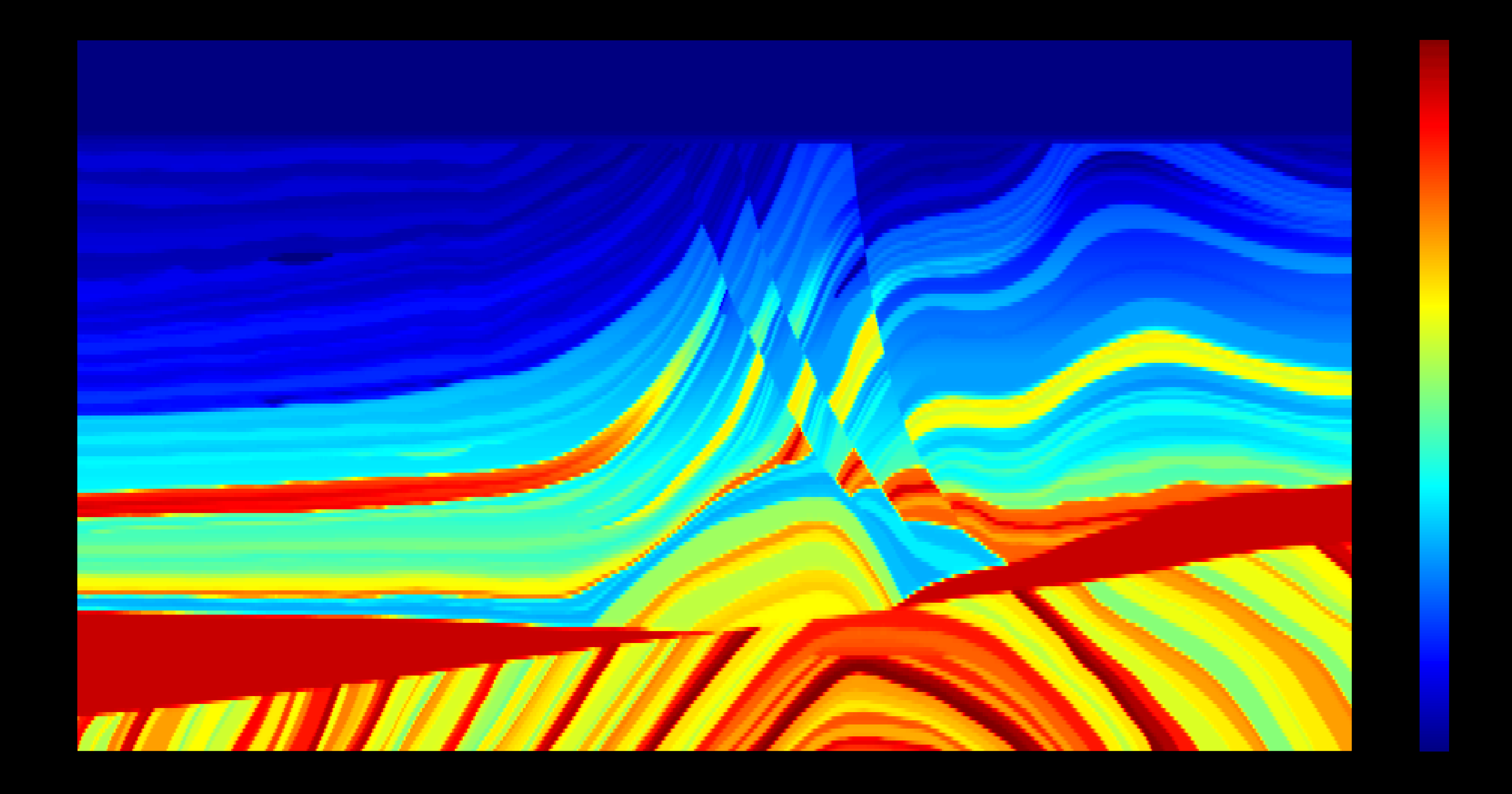

Bob Clapp

![](_page_6_Figure_1.jpeg)

Bob Clapp

## Motivation

- Synthetic models are often either to simple or to complex
- Building 3-D synthetic models is significantly more challenging
- Need an ability to build models quickly with variable complexity

## Approach #1 surfaces

![](_page_8_Picture_1.jpeg)

## Approach #2 Meshes

![](_page_9_Picture_1.jpeg)

## Approach #3 Events

• Build a model by describing a series of geologic

• Model complexity can be easily be controlled by

- Pseudo basin modeling
- events
- adding/subtracting events

## Event Types

![](_page_11_Figure_2.jpeg)

## Event Types

![](_page_12_Picture_2.jpeg)

![](_page_12_Figure_3.jpeg)

SEP meeting 2015

Uplift

![](_page_13_Picture_4.jpeg)

![](_page_13_Picture_5.jpeg)

### Bob Clapp

![](_page_13_Picture_14.jpeg)

# Event Types

![](_page_13_Figure_9.jpeg)

### Compression

![](_page_14_Picture_9.jpeg)

## Event Types

![](_page_14_Picture_1.jpeg)

![](_page_14_Figure_3.jpeg)

SEP meeting 2015

### Emplacement

![](_page_15_Picture_11.jpeg)

## Event Types

![](_page_15_Picture_1.jpeg)

![](_page_15_Picture_4.jpeg)

![](_page_15_Figure_5.jpeg)

### SEP meeting 2015

![](_page_15_Figure_8.jpeg)

### Erosion

![](_page_16_Picture_17.jpeg)

# Event Types

![](_page_16_Figure_13.jpeg)

![](_page_16_Picture_2.jpeg)

![](_page_16_Picture_3.jpeg)

![](_page_16_Picture_4.jpeg)

![](_page_16_Picture_5.jpeg)

![](_page_16_Picture_6.jpeg)

![](_page_16_Picture_8.jpeg)

![](_page_16_Figure_9.jpeg)

![](_page_16_Figure_10.jpeg)

### Erosion

![](_page_17_Picture_16.jpeg)

## Event Types

![](_page_17_Figure_2.jpeg)

![](_page_17_Picture_3.jpeg)

![](_page_17_Picture_4.jpeg)

![](_page_17_Picture_5.jpeg)

![](_page_17_Picture_6.jpeg)

### SEP meeting 2015

River channels

![](_page_17_Figure_14.jpeg)

![](_page_18_Picture_2.jpeg)

![](_page_18_Figure_3.jpeg)

![](_page_18_Figure_4.jpeg)

![](_page_18_Picture_5.jpeg)

![](_page_18_Picture_6.jpeg)

![](_page_18_Picture_7.jpeg)

![](_page_18_Picture_9.jpeg)

![](_page_18_Figure_10.jpeg)

![](_page_18_Figure_12.jpeg)

### Gaussian anomalies

![](_page_18_Figure_14.jpeg)

Bob Clapp

![](_page_19_Figure_0.jpeg)

![](_page_19_Picture_2.jpeg)

![](_page_19_Picture_3.jpeg)

![](_page_19_Picture_5.jpeg)

![](_page_19_Picture_6.jpeg)

![](_page_19_Picture_7.jpeg)

![](_page_19_Picture_9.jpeg)

Bob Clapp

# Event Types

![](_page_19_Figure_13.jpeg)

![](_page_19_Picture_15.jpeg)

![](_page_19_Figure_17.jpeg)

## Deposition

![](_page_20_Figure_2.jpeg)

### Deposition

- Specify layer base value
- Interbed layer thickness range and variation
- X-Y variation

![](_page_21_Figure_0.jpeg)

Bob Clapp

## Faulting

![](_page_21_Picture_3.jpeg)

![](_page_22_Figure_0.jpeg)

Bob Clapp

## Faulting

![](_page_22_Picture_3.jpeg)

![](_page_23_Picture_1.jpeg)

![](_page_23_Picture_2.jpeg)

Bob Clapp

# Uplift

- Specify location and maximum uplift
- Die off along major axis and minor axis
- Rotation of axes

## Emplacement

![](_page_24_Picture_1.jpeg)

- File containing the body to emplace
- Whether or not to conform around the emplaced body

![](_page_25_Figure_2.jpeg)

![](_page_25_Figure_11.jpeg)

![](_page_25_Picture_12.jpeg)

## River channels

• Specify length, starting point and angle

- Number of different channels that of
	- been cut over
	- time
- Fill property value

![](_page_26_Figure_1.jpeg)

### Compression

- Maximum movement
- Angle
- Major and minor die off
- Period of repetition
- Randomness of repetition

![](_page_27_Figure_0.jpeg)

Bob Clapp

## Erosion

### • Depth to erode model

## Erosion #2

![](_page_28_Picture_2.jpeg)

### Erosion

- Location
- Maximum depth
- Radius
- Fill level
	- Fill property value

## Gaussian anomalies

![](_page_29_Picture_2.jpeg)

SEP meeting 2015

### • Specify location • Width • Deviation

 $\mathbb A$ 

thick\_2=1<br>ent2=deposit ACCeSability event2=deposit prop\_2=4920.023988 dev\_pos\_2=0.550740 dev\_layer\_2=0.151379 layer\_2=22.555732

event3=fault\_p begz\_3=0.175283 begx\_3=0.231708 begy\_3=0.244294 dz\_3=751.529498 daz\_3=500.000000 deltaTheta\_3=4.398077 perp\_die\_3=0.705760 theta\_die\_3=2.073728 dist\_die\_3=1.240765 eta\_shift\_3=0.586028e  $SE2$  deeting 2015

dev\_pos\_4=0.713095 dev\_layer\_4=0.276416 layer\_4=26.301962

Bob Cdpp 8=1599.001314 event7=fault\_p begz\_7=0.142912 begx\_7=0.130640 begy\_7=0.331192 dz  $7=1413.482459$ daz\_7=500.000000 deltaTheta\_7=33.716849 perp\_die\_7=0.535767 theta\_die\_7=23.172812 dist\_die\_7=1.219660 theta\_shift\_7=2.998515 azimuth\_7=24.316443 dir\_7=1.000000 event8=fault\_p begz\_8=0.136065 begx\_8=0.534460 begy\_8=0.760631

![](_page_30_Picture_7.jpeg)

thick\_5=80 event5=deposit prop\_5=4009.160190 dev\_pos\_5=0.481866 dev\_layer\_5=0.098720 layer\_5=51.617865

thick 6=1 event6=deposit prop\_6=3941.424200 dev\_pos\_6=0.637447 dou Louar G 0.27765

# Scripting

• Let randomness be your friend specify the range of acceptable parameters

# myDefaults.change\_param\_ranges("deposit",["thick:80:80","dev\_pos:.

myDefaults=Geomodel.defaults() 4:.8","dev\_layer:.05:.29","layer:11:79"])

![](_page_32_Picture_6.jpeg)

# Scripting

### • Define model sampling

### mod=Geomodel.model(myDefaults,12.5,800,0,12.5,800,0,12.5,6000,20,"temp.P")

## Scripting

• Create a layer and define the geologic events

#Layer 1 mod.change\_param\_ranges("deposit",["prop:4300:4800"]) mod.add\_event("deposit") mod.add\_event("fault")

# Scripting

SEP meeting 2015

#layer3 mod.new\_layer() mod.change\_param\_ranges("deposit",["prop:2800:3400"]) mod.add\_event("deposit") for i in range(4): mod.add\_event("fault") for i in range(2): mod.add\_event("river") mod.add\_event("squish") mod.add\_event("unconformity")

# Conclusions

- Event based modeling approaches allow tailoring of model complexity
- 
- model building process

• Simplified physics can be used to build pseudo-realistic models

• Wraping parameterization complexity within python simplifies the